## Cheatography

## VSCode TS Keyboard Shortcuts by [berszczu](http://www.cheatography.com/berszczu/) via [cheatography.com/200817/cs/42422/](http://www.cheatography.com/berszczu/cheat-sheets/vscode-ts)

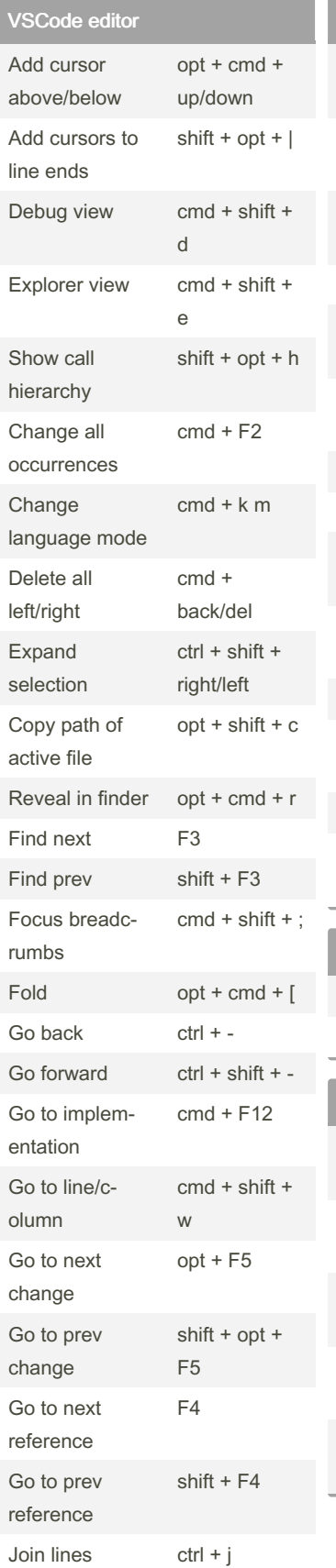

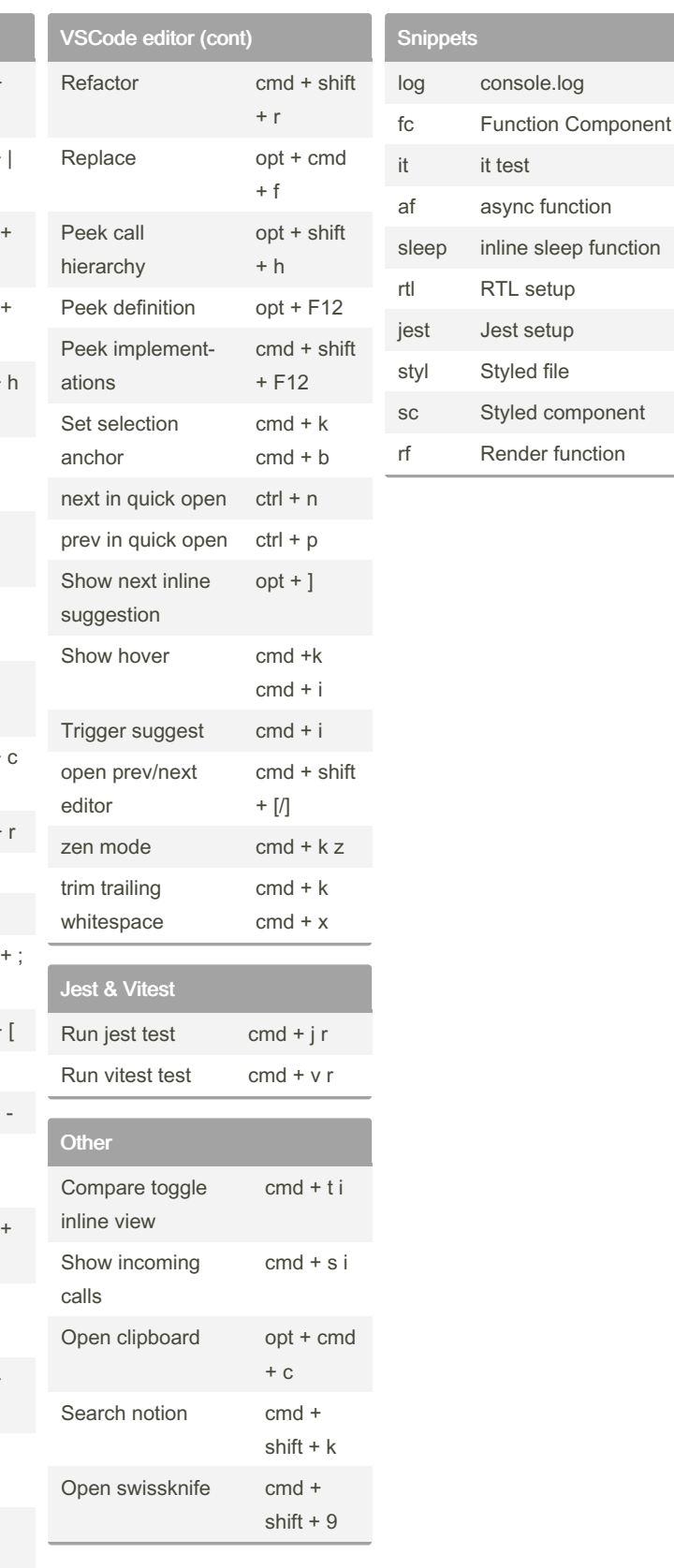

By berszczu

[cheatography.com/berszczu/](http://www.cheatography.com/berszczu/)

Not published yet. Last updated 17th February, 2024. Page 1 of 1.

Sponsored by Readable.com Measure your website readability! <https://readable.com>